#### **Notes for Chapter 1 of**

### Scientific Computing with Case Studies

Dianne P. O'Leary SIAM Press, 2008

- Mathematical modeling
- Computer arithmetic
- Errors

© 1999 - 2008

Dianne P. O'Leary

4

#### **Arithmetic and Error**

What we need to know about error:

- -- how does error arise
- -- how machines do arithmetic
  - -- fixed point arithmetic
  - -- floating point arithmetic
- -- how errors are propagated in calculations.
- -- how to measure error

© 1999 - 2008

Dianne P. O'Learv

How does error arise?

© 1999-2008

Dianne P. O'Leary

3

# How does error arise?

Example: An engineer wants to study the stresses in a bridge.

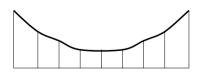

© 1999 - 2008

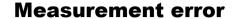

Step 1: Gather lengths, angles, etc. for girders and wires.

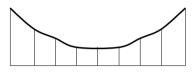

© 1999 - 2008

Dianne P. O'Learv

#### **Truncation error**

Step 3: Numerical analyst develops an algorithm: the stress can be computed as the **limit** (as n becomes infinite) of some function G(n).

Can't take this limit on a computer, so decide to use G(150).

G(1), G(2), G(3), G(4), G(5), ...

© 1999 - 2008

Dianne P. O'Leary

### **Modeling error**

Step 2: Approximate system by finite elements.

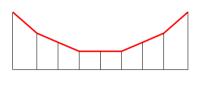

© 1999 - 2008

Dianne P. O'Leary

#### **Roundoff error**

Step 4: The algorithm is programmed and run on a computer. We need  $\pi$ . Approximate it by 3.1415926.

3 1 4 1 5 9 2 6 5 3 5 ...

© 1999 - 2008

#### **Sources of error**

- 1. Measurement error
- 2. Modeling error
- 3. Truncation error
- 4. Rounding error

© 1999 - 2008

Dianne P. O'Leary

O'l conv

11

# What does a numerical analyst do?

- -- design algorithms and analyze them.
- -- develop mathematical software.
- -- answer questions about how accurate the final answer is.

© 1999 - 2008

Dianne P. O'Leary

No mistakes!

Note: No mistakes:

- the engineer did not misread ruler,
- the model was good,
- the programmer did not make a typo in the definition of  $\pi$ ,
- and the computer worked flawlessly.

But the engineer will want to know what the final answer has to do with the stresses on the real bridge!

© 1999 - 2008

Dianne P. O'Leary

10

12

## What does a computational scientist do?

- -- works as part of an interdisciplinary team.
- -- intelligently uses mathematical software to analyze mathematical models.

© 1999 - 2008

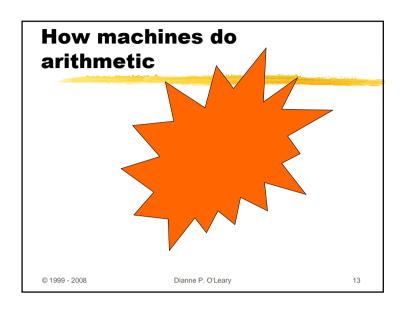

# Fixed Point: Decimal vs. Binary

0 0 1 9 8 5

Most calculators use **decimal (base 10)** representation.

Each digit is an integer between 0 and 9.

The value of the number is

$$1 \times 10^{3} + 9 \times 10^{2} + 8 \times 10^{1} + 5 \times 10^{0}$$
.

© 1999 - 2008

Dianne P. O'Leary

15

Fixed Point

How integers are stored in computers:

**Machine Arithmetic:** 

Each **word** (storage location) in a machine contains a fixed number of digits.

Example: A machine with a 6-digit word might represent 1985 as

0 0 1 9 8 5

© 1999 - 2008

Dianne P. O'Leary

# Fixed Point: Decimal vs. Binary

0 1 0 1 1 0

Most computers use binary (base 2) representation.

Each digit is the integer 0 or 1.

If the number above is binary, its value is

 $1 \times 2^4 + 0 \times 2^3 + 1 \times 2^2 + 1 \times 2^1 + 0 \times 2^0$ . (or 22 in base 10)

© 1999 - 2008

Dianne P. O'Leary

16

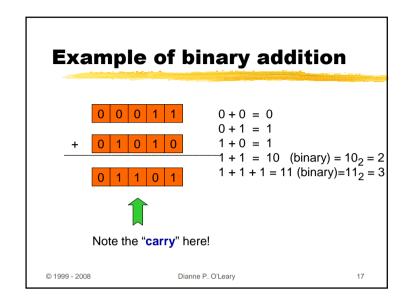

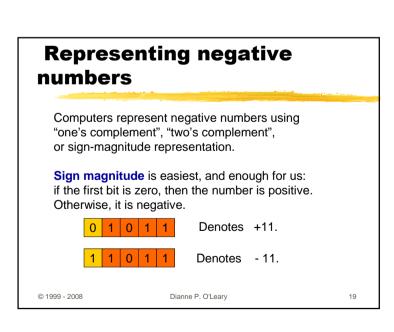

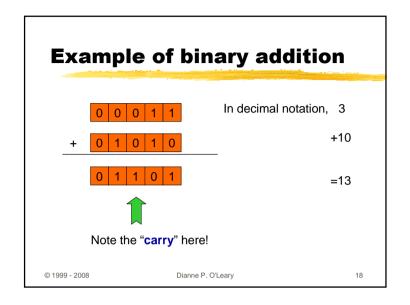

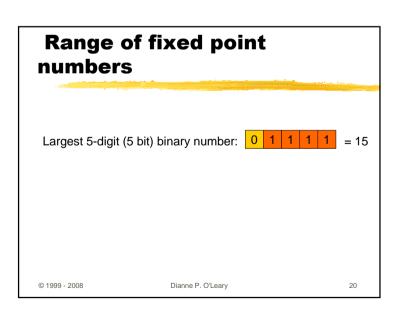

## Range of fixed point numbers

Largest 5-digit (5 bit) binary number: 0 1 1 1 1 = 15

Smallest:

© 1999 - 2008

Dianne P. O'Leary

21

## Range of fixed point numbers

Largest 5-digit (5 bit) binary number: 0 1 1 1

0 1 1 1 1 = 1

22

24

Smallest: 1 1 1 1 1 =

Smallest positive:

© 1999 - 2008

Dianne P. O'Leary

# Range of fixed point numbers

Largest 5-digit (5 bit) binary number: 0 1 1 1 1 =

Smallest: 1 1 1 1 1 = -15

Smallest positive: 0 0 0 0 1 = 1

© 1999 - 2008 Dianne P. O'Leary 23

#### **Overflow**

If we try to add these numbers:

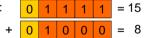

we get

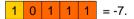

We call this overflow: the answer is too large to store, since it is outside the range of this number system.

© 1999 - 2008

## Features of fixed point arithmetic

Easy: always get an integer answer.

Either we get exactly the right answer for addition, subtraction, or multiplication, or we can detect overflow.

The numbers that we can store are equally spaced.

Disadvantage: **very** limited range of numbers.

© 1999 - 2008

Dianne P. O'Leary

25

### Floating point arithmetic

Jargon: z is called the **mantissa** or **significand**. p is called the **exponent.** 

To make the representation unique (since, for example,

 $2 \times 2^{1} = 4 \times 2^{0}$ ), we **normalize** to make  $1 \le z < 2$ .

We store d digits for the mantissa, and limit the range of the exponent to  $m \le p \le M$ , for some integers m and M.

© 1999 - 2008

Dianne P. O'Leary

27

#### Floating point arithmetic

If we wanted to store 15 x 2<sup>11</sup>, we would need 16 bits:

#### 0 1 1 1 1 0 0 0 0 0 0 0 0 0 0

Instead, let's agree to code numbers as **two** fixed point binary numbers:

$$z \times 2^{p}$$
, with  $z = 15$  saved as 01111 and  $p = 11$  saved as 01011.

Now we can have fractions, too:

binary 
$$0.101 = 1 \times 2^{-1} + 0 \times 2^{-2} + 1 \times 2^{-3}$$
.

© 1999 - 2008

Dianne P. O'Leary

26

### Floating point representation

Example: Suppose we have a machine with d = 5, m = -15, M = 15.

$$15 \times 2^{10} = 1111_2 \times 2^{10} = 1.111_2 \times 2^{13}$$

mantissa 
$$z = +1.1110$$
  
exponent  $p = +1101$ 

$$15 \times 2^{-10} = 1111_2 \times 2^{-10} = 1.111_2 \times 2^{-7}$$

mantissa z = +1.1110exponent p = -0111

© 1999 - 2008

Dianne P. O'Leary

#### Floating point standard

Up until the mid-1980s, each computer manufacturer had a different choice for d, m, and M, and even a different way to select answers to arithmetic problems.

A program written for one machine often would not compute the same answers on other machines.

The situation improved somewhat with the introduction in 1987 of **IEEE standard** floating point arithmetic.

© 1999 - 2008

Dianne P. O'Leary

20

31

#### Floating point addition

Machine arithmetic is more complicated for floating point.

Example: In fixed point, we added 3 + 10. Here it is in floating point:

$$3 = 11 \text{ (binary)} = 1.100 \text{ x } 2^1 \text{ } z = 1.100, \quad p = 1$$
  
 $10 = 1010 \text{ (binary)} = 1.010 \text{ x } 2^3 \text{ } z = 1.010, \quad p = 11.$ 

- 1. Shift the smaller number so that the exponents are equal z = 0.0110 p = 11
- 2. Add the mantissas

$$z = 0.0110 + 1.010 = 1.1010$$
,  $p = 11$ 

3. Shift if necessary to normalize.

© 1999 - 2008

Dianne P. O'Leary

#### Floating point standard

On most machines today,

single precision: d = 24, m = -126, M = 127

double precision: d = 53, m = -1022, M = 1023.

(And the representation is 2's complement, not sign-magnitude, so that the number -|x| is stored as  $2^d - |x|$ .)

© 1999 - 2008

Dianne P. O'Leary

### Roundoff in Floating point addition

Sometimes we cannot store the exact answer.

Example:  $1.1001 \times 2^{0} + 1.0001 \times 2^{-1}$ 

1. Shift the smaller number so that the exponents are equal

$$z = 0.10001$$
  $p = 0$ 

2. Add the mantissas

0.10001

+ 1.1001

= 10.00011, p = 0

3. Shift if necessary to normalize: 1.000011 x 2<sup>1</sup>

But we can only store  $1.0000 \times 2^{1}$ ! The error is called **roundoff.** 

© 1999 - 2008

Dianne P. O'Leary

32

#### Underflow, overflow....

Convince yourself that roundoff cannot occur in fixed point.

Other floating point troubles:

Overflow: exponent grows too large.

**Underflow**: exponent grows too small.

© 1999 - 2008

Dianne P. O'Leary

33

35

### Rounding

IEEE standard arithmetic uses rounding.

**Rounding**: Store x as r, where r is the machine number closest to x.

© 1999 - 2008

Dianne P. O'Leary

#### Range of floating point

Example: Suppose that d = 5 and

exponents range between -15 and 15.

Smallest positive number: 1.0000 (binary) x 2<sup>-15</sup>

(since mantissa needs to be normalized)

Largest positive number: 1.1111 (binary) x 2<sup>15</sup>

© 1999 - 2008

Dianne P. O'Leary

# An important number: machine epsilon

**Machine epsilon** is defined to be gap between 1 and the next larger number that can be represented exactly on the machine.

**Example:** Suppose that d = 5 and exponents range between -15 and 15.

What is machine epsilon in this case?

**Note:** Machine epsilon depends on d and on whether rounding or chopping is done, but does not depend on m or M!

© 1999 - 2008

Dianne P. O'Leary

36

## Features of floating point arithmetic

- The numbers that we can store are **not** equally spaced. (Try to draw them on a number line.)
- A wide range of variably-spaced numbers can be represented exactly.
- For addition, subtraction, and multiplication, either we get exactly the right answer or a rounded version of it, or we can detect underflow or overflow.

© 1999 - 2008

Dianne P. O'Leary

37

39

# Numerical Analysis vs. Analysis

Mathematical analysis works with computations involving **real** or **complex** numbers.

Computers do not work with these; for instance, they do not have a representation for the numbers  $\,\pi\,$  or  $\,e\,$  or even 0.1 .

Dealing with the finite approximations called **floating point numbers** means that we need to understand **error and its propagation.** 

© 1999 - 2008

Dianne P. O'Leary

How errors are propagated

© 1999-2008

Dianne P. O'Leary

38

### **Absolute vs. relative errors**

Absolute error in c as an approximation to x:

$$|x - c|$$

**Relative error** in c as an approximation to nonzero x:

$$\frac{|x-c|}{|x|}$$

© 1999 - 2008

Dianne P. O'Leary

#### **Error Analysis**

Errors can be magnified during computation.

Example:  $2.003 \times 10^{0}$  (suppose  $\pm .001$  or .05% error)  $-2.000 \times 10^{0}$  (suppose  $\pm .001$  or .05% error)

Result of subtraction:

 $0.003 \times 10^{0}$ 

but true answer could be as small as 2.002 - 2.001 = 0.001, or as large as 2.004 - 1.999 = 0.005!

© 1999 - 2008

Dianne P. O'Leary

43

### **Error Analysis**

We could generalize this example to prove a theorem:

When adding or subtracting, the bounds on absolute errors add.

© 1999 - 2008

Dianne P. O'Leary

#### **Error Analysis**

Errors can be magnified during computation.

Example:  $2.003 \times 10^{0}$  (suppose  $\pm .001$  or .05% error) -  $2.000 \times 10^{0}$  (suppose  $\pm .001$  or .05% error)

Result of subtraction:

0.003 x  $10^0$  (± .002 or 200% error if true answer is 0.001)

42

44

Catastrophic cancellation, or "loss of significance"

© 1999 - 2008

Dianne P. O'Leary

#### **Error Analysis**

What if we multiply or divide?

Suppose x and y are the true values, and X and Y are our approximations to them. If

$$X = x (1 - r)$$
 and  $Y = y (1 - s)$ 

then  $\, r \,$  is the relative error in  $\, x \,$  and  $\, s \,$  is the relative error in  $\, y . \,$  You could show that

$$\left| \frac{xy - XY}{xv} \right| \le |r| + |s| + |rs|$$

© 1999 - 2008

### **Error Analysis**

Therefore,

- •When adding or subtracting, the bounds on absolute errors add.
- •When multiplying or dividing, the bounds on relative errors add (approximately).

But we may also have additional error -- for example, from chopping or rounding the answer.

Error bounds are useful, but they can be pessimistic. Backward error analysis, discussed later, is an alternative.

© 1999 - 2008

Dianne P. O'Leary

45

### **Avoiding error build-up**

Sometimes error can be avoided by clever tricks.

As an example, consider catastrophic cancellation that can arise when solving for the roots of a quadratic polynomial.

© 1999 - 2008

Dianne P. O'Leary

46

48

#### **Cancellation example**

**Example**: Find the roots of  $x^2 - 56x + 1 = 0$ .

Usual algorithm:  $x_1 = 28 + \text{sqrt}(783) = 28 + 27.982 \ (\pm .0005)$ = 55.982 \ (\pm .0005)

> $x_2 = 28 - \text{sqrt}(783) = 28 - 27.982 \quad (\pm .0005)$ = 0.018 \quad (\pm .0005)

The **absolute** error bounds are the same, but the **relative** error bounds are  $10^{-5}$  vs. .02!

© 1999 - 2008

Dianne P. O'Leary

47

### **Avoiding cancellation**

Three tricks:

1) Use an alternate formula.

The product of the roots equals the low order term in the polynomial. So

$$x_2 = 1 / x_1 = .0178629$$
 (± 2 x 10<sup>-7</sup> )  
by our error propagation formula.

© 1999 - 2008

Dianne P. O'Leary

### **Avoiding cancellation**

#### 2) Rewrite the formula.

$$sqrt(x + e) - sqrt(x) = (sqrt(x+e) - sqrt(x)) (sqrt(x+e) + sqrt(x))$$

$$(sqrt(x+e) + sqrt(x))$$

$$= x + e - x = e$$

$$sqrt(x+e) + sqrt(x) = sqrt(x+e) + sqrt(x)$$

so 
$$x_2 = 28 - \text{sqrt}(783) = \text{sqrt}(784) - \text{sqrt}(783)$$
.

© 1999 - 2008

Dianne P. O'Leary

### **Avoiding cancellation**

#### 3) Use Taylor series.

Let 
$$f(x) = sqrt(x)$$
. Then

$$f(x+a) - f(x) = f'(x) a + 1/2 f''(x) a^2 + ...$$

© 1999 - 2008

Dianne P. O'Leary

50

52

How errors are measured

© 1999-2008

Dianne P. O'Leary

51

### **Error analysis**

**Error analysis** determines the cumulative effects of error.

Two approaches:

- Forward error analysis
- Backward error analysis

© 1999 - 2008

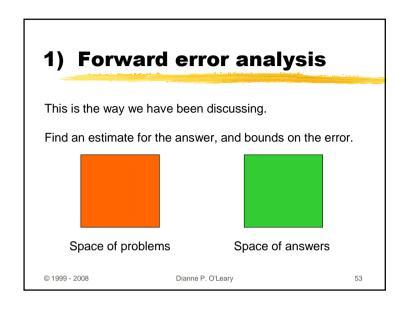

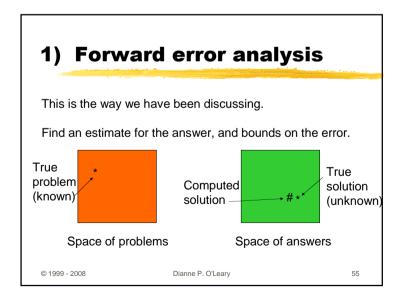

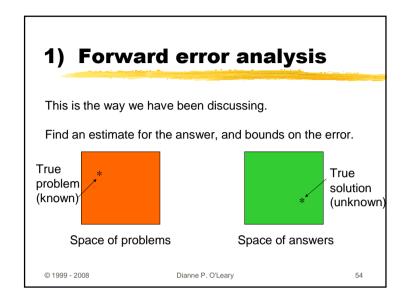

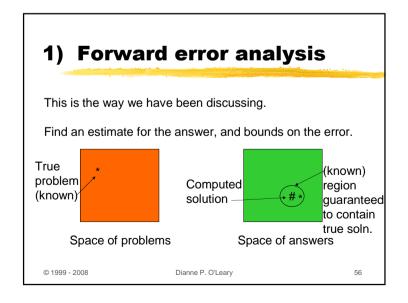

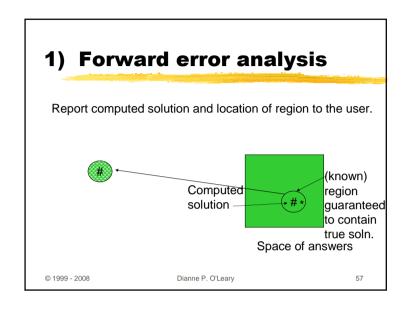

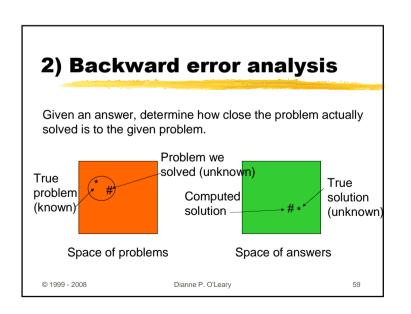

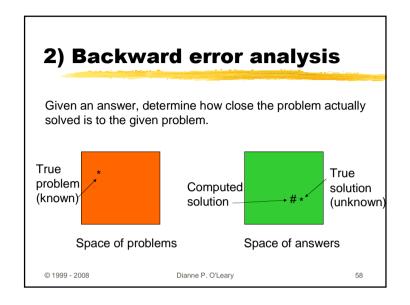

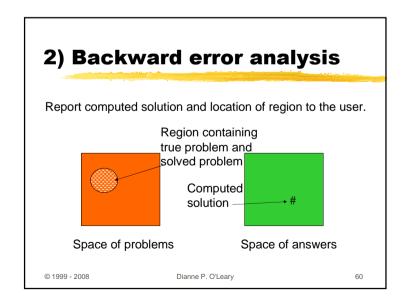

### **Arithmetic and Error**

#### Summary:

- -- how does error arise
- -- how machines do arithmetic
  - -- fixed point arithmetic
  - -- floating point arithmetic
- -- how errors are propagated in calculations.
- -- how to measure error

© 1999 - 2008

Dianne P. O'Leary